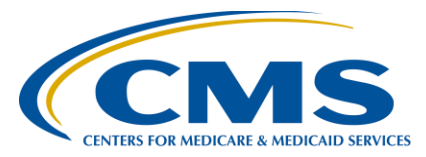

### **Support Contractor**

### **IPFQR Program Public Reporting and Fiscal Year 2016 Measure Results Review**

### **Questions and Answers**

**Moderator/Speaker:** 

**Evette Robinson, MPH** Project Lead, Inpatient Psychiatric Facility Quality Reporting (IPFQR) Program Value, Incentives, and Quality Reporting (VIQR) Outreach and Education Support Contractor (SC)

#### **January 7, 2016 2 p.m***.* **ET**

#### *Hospital Compare* **Preview Period/Report**

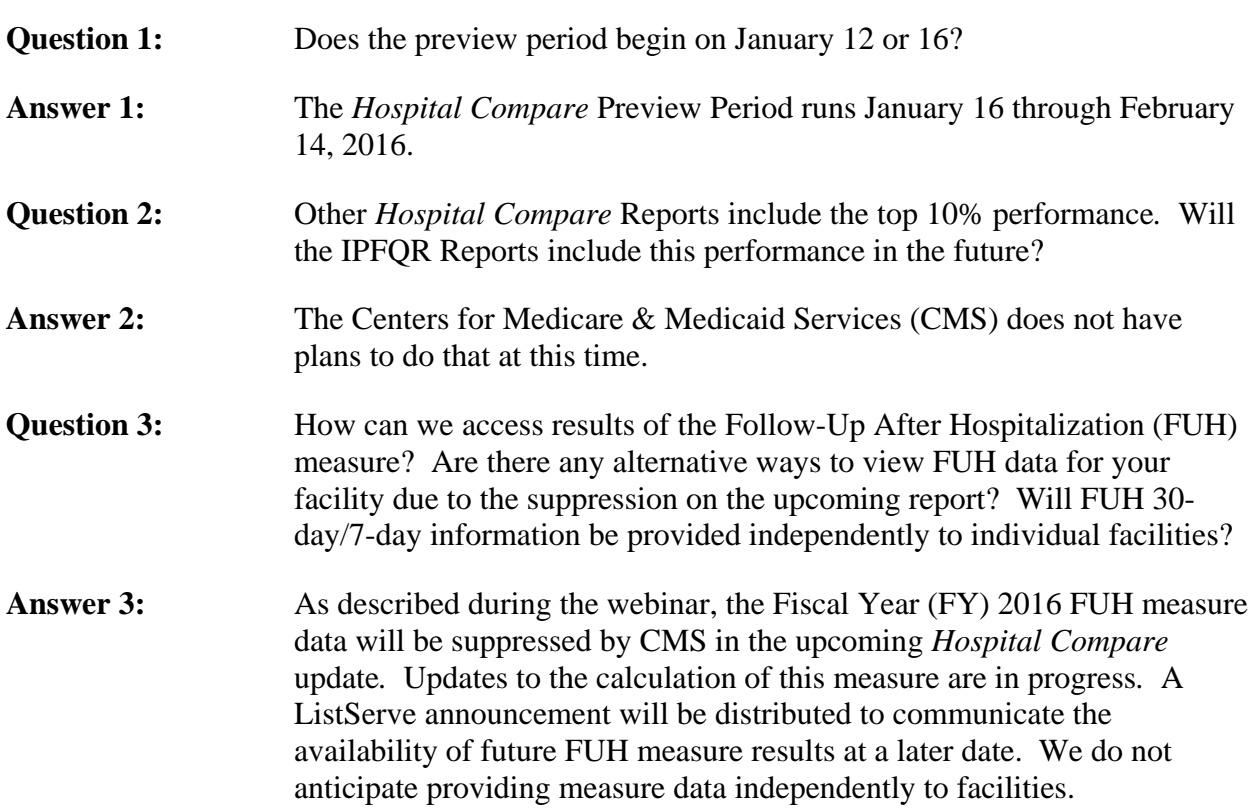

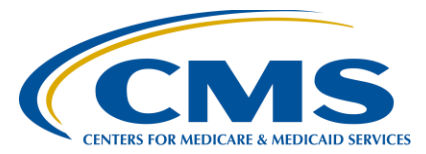

### **Support Contractor**

- **Question 4:** Why does it take so long for preview reports to be made available?The data entry period for Calendar year (CY) 2014 data was several months ago, and the preview reports are just now becoming available.
- Answer 4: The provision of preview reports are subject to production priorities and other program requirements that may affect the timeliness of their availability.

#### **FY 2016 Measure Results Review**

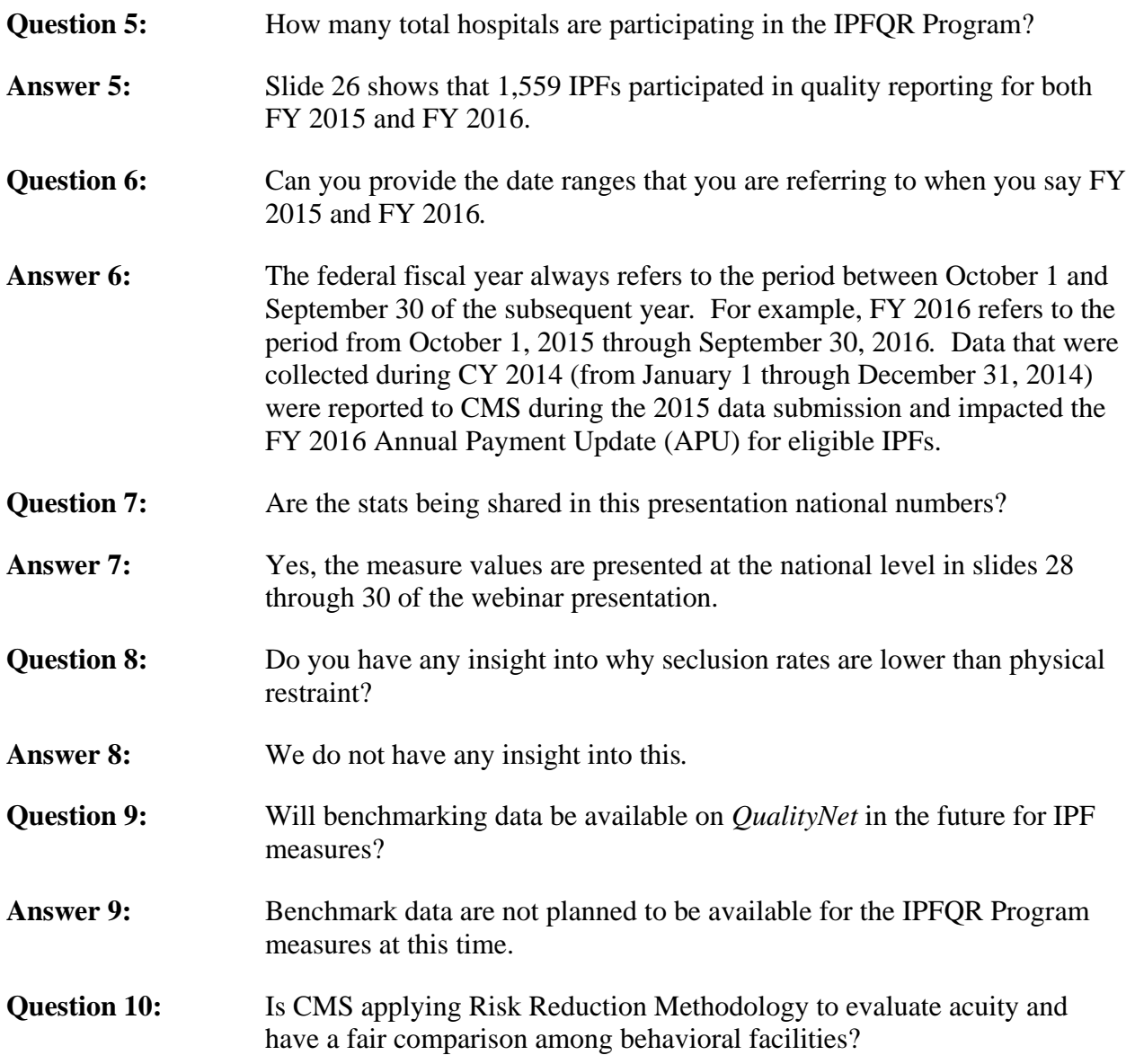

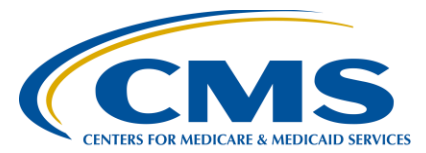

### **Support Contractor**

Answer 10: Consistent with measures' specifications, there is no such methodology associated with any of the current measures for the program.

#### **IPFQR Program Measure Reporting Requirements**

- **Question 11:** Are we correct that we will no longer be required to report on HBIPS-4, for FY 2017, but we are reporting on HBIPS-5, which includes HBIPS-4, correct?
- **Answer 11:** Yes*,* facilities will not be required to collect for HBIPS-4, -6, and -7 beginning January 2016*.* A complete list of [IPFQR Measures for FY 2017](http://www.qualityreportingcenter.com/wp-content/uploads/2014/10/IPF_FY2017-2018_MeasuresTablesPopSampFY17_Tool_20151023_FINAL_508.pdf)  [and FY 2018 and Population Sampling](http://www.qualityreportingcenter.com/wp-content/uploads/2014/10/IPF_FY2017-2018_MeasuresTablesPopSampFY17_Tool_20151023_FINAL_508.pdf) can be found on the IPFQR Program Resources and Tools page on the *Quality Reporting Center* website at<http://www.qualityreportingcenter.com/inpatient/ipf/tools/>*.*  Yes, HBIPS-5 includes data collected by HBIPS-4, but HBIPS-4 no longer needs to be reported separately.
- **Question 12:** Going forward, will HBIPS-6 and -7 measurements remain the same or will there be changes to the measures?
- **Answer 12:** As of January 1, 2016, the HBIPS-6 and HBIPS-7 measures will no longer be collected for the IPFQR Program*.* These measures are being replaced with the Transition Record measures, which will go into effect July 1, 2016*.* CMS decided that the Transition Record measures, which will be discussed in our next webinar, will replace HBIPS-6 and HBIPS-7 because the Transition Record measures provide a greater level of specificity and detail around the transition process for discharged patients.

#### **New Transition Record and Screening for Metabolic Disorders Measures**

**Question 13:** When is the fax transmission of the Continuing Care Plan (CCP) measure going to change to 24 hours from the current 5 days? Is it finalized? **Answer 13:** The new Transition Record measures will go into effect July 1, 2016*.* As of January 1, 2016, HBIPS-6 and HBIPS-7 will no longer be collected for the IPFQR Program. **Question 14:** NOF 0647 and NOF 0648 specifications require the patient or caregivers to receive a transition record at the time of discharge effective with July 1, 2016 discharges*.* Considering medical transcription companies take up to 24 hours to provide a dictated report, how is this being addressed in regard to the ability to comply with this measure?

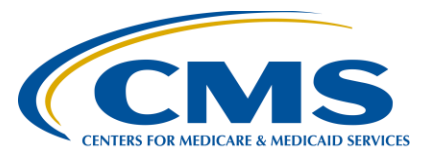

## **Support Contractor**

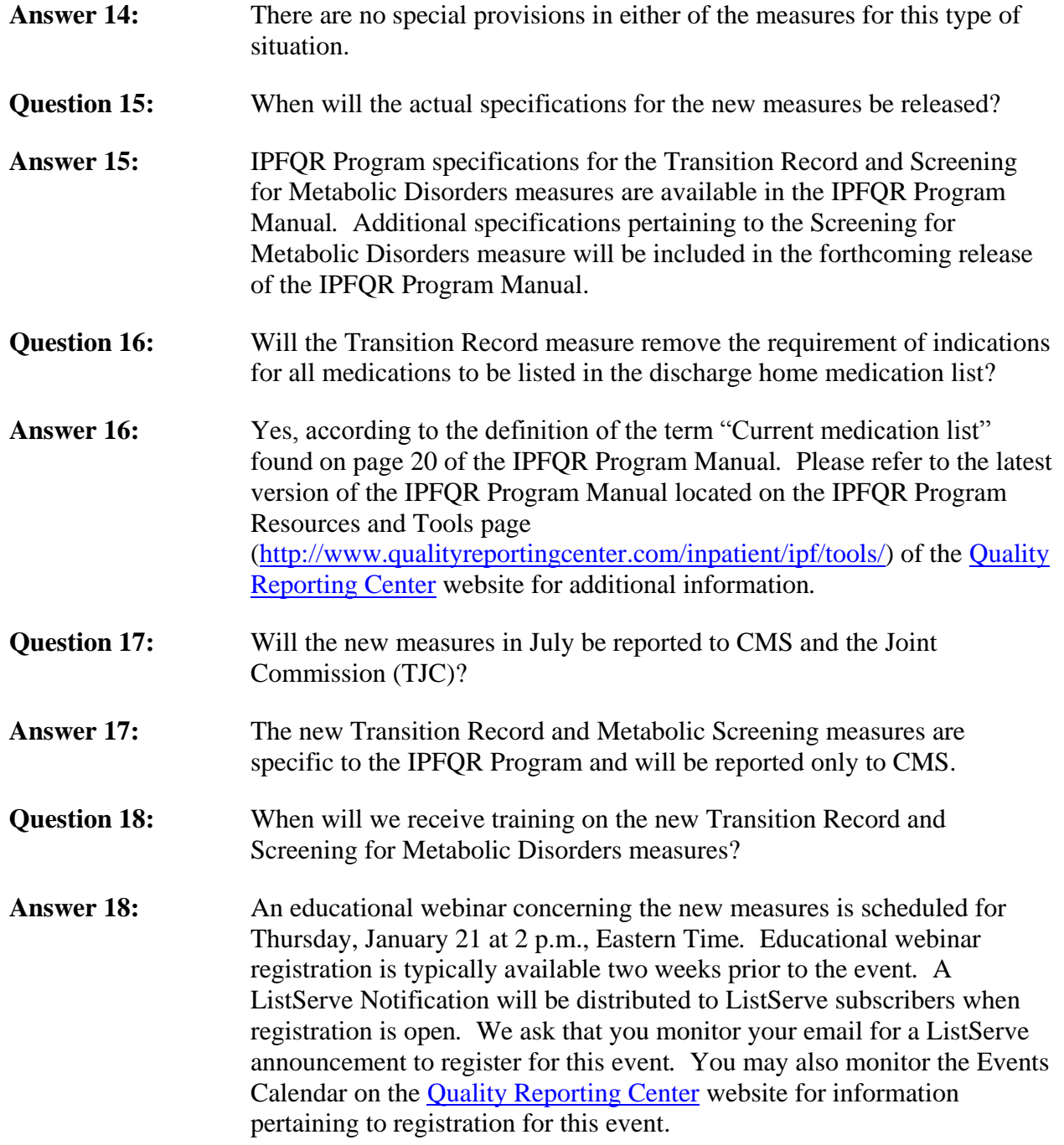

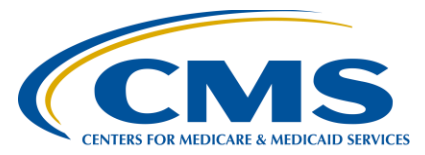

### **Support Contractor**

### **Substance Use (SUB) Measure Set**

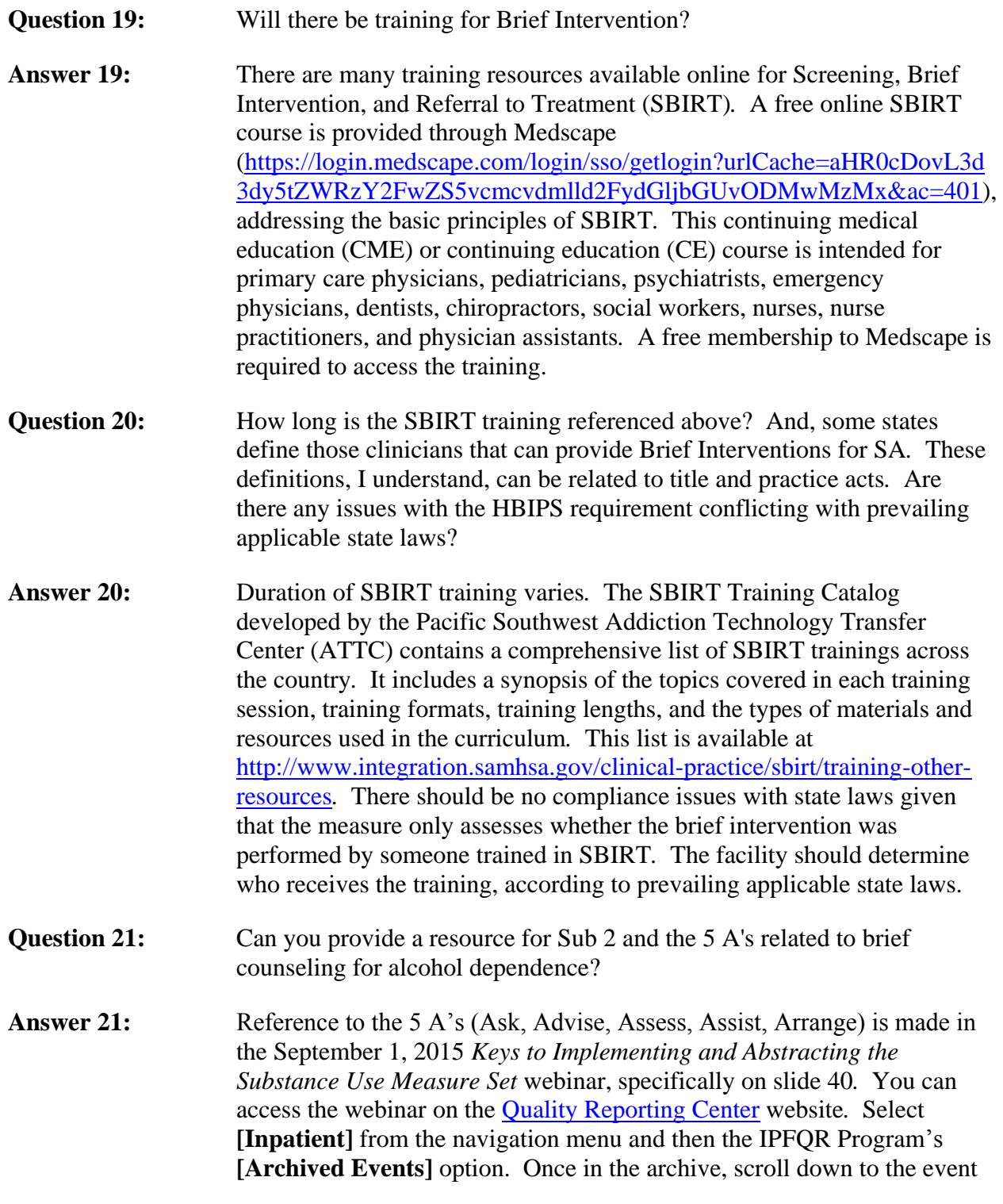

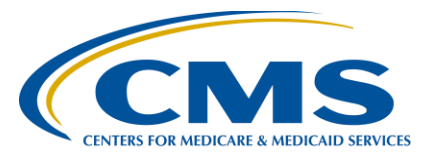

### **Support Contractor**

name to find the webinar slides, recording, presentation transcript, and questions and answers transcript*.* Here is an example of a pocket guide that utilizes the 5 A's: <http://pubs.niaaa.nih.gov/publications/practitioner/PocketGuide/Pocket.pdf>

- **Question 22:** On the AUDIT-C tool, what scores constitute the additional intervention regarding substance/alcohol use?
- **Answer 22:** There should be a key on the AUDIT-C tool to determine unhealthy alcohol use*.* If the score on the screen indicates unhealthy alcohol use (moderate or high risk), a brief intervention is recommended.

#### **Tobacco Use (TOB) Measure Set**

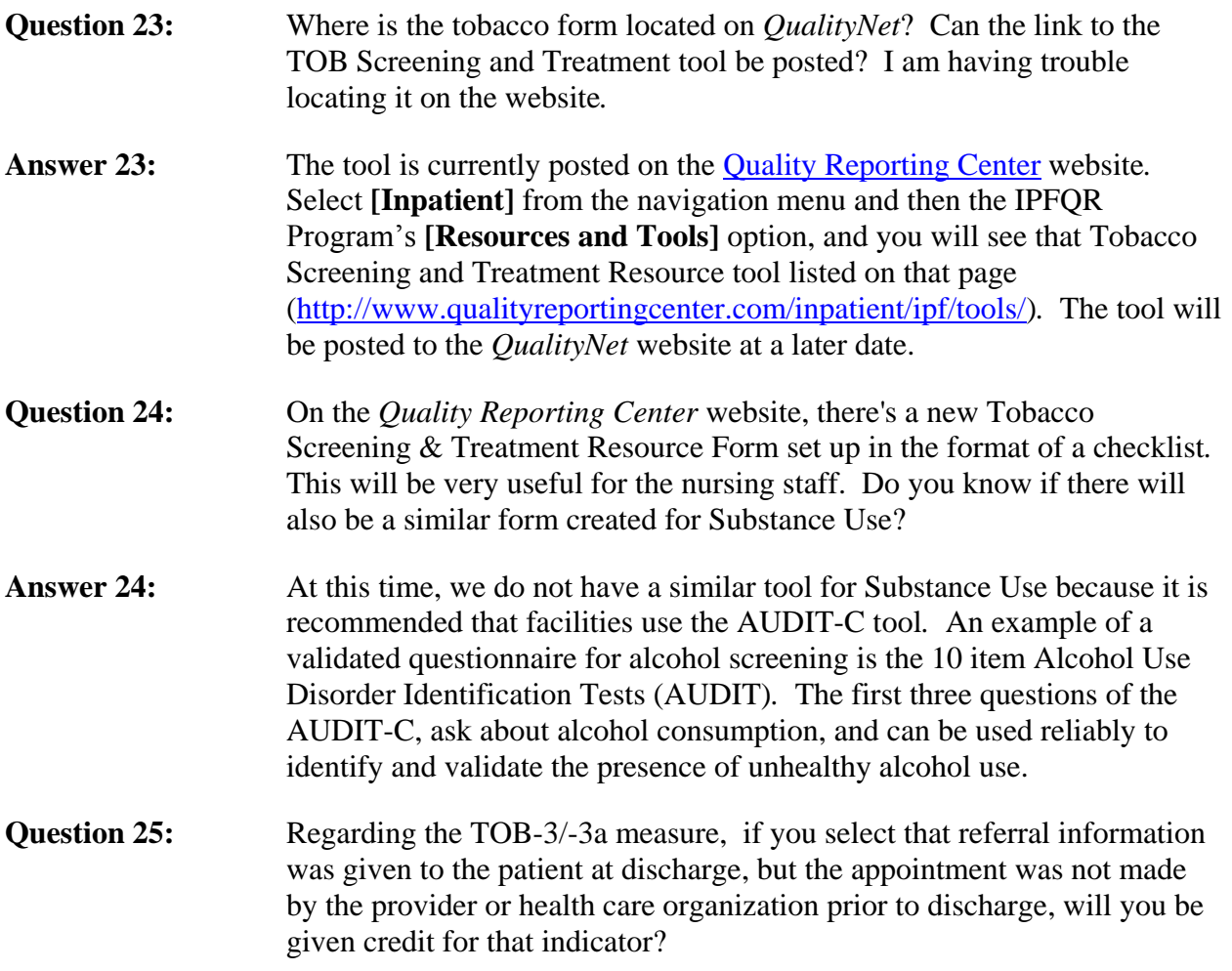

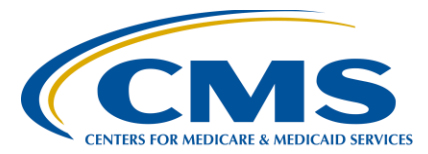

### **Support Contractor**

Answer 25: In order to meet the TOB-3a measure requirements, the provider must document that they have communicated to the patient the confirmed date, time, and provider for the scheduled appointment*.* For Quitline referrals, the healthcare provider or hospital can either fax or email a Quitline referral, or assist the patient in directly calling the Quitline prior to discharge.

#### **IPFQR Program General Information**

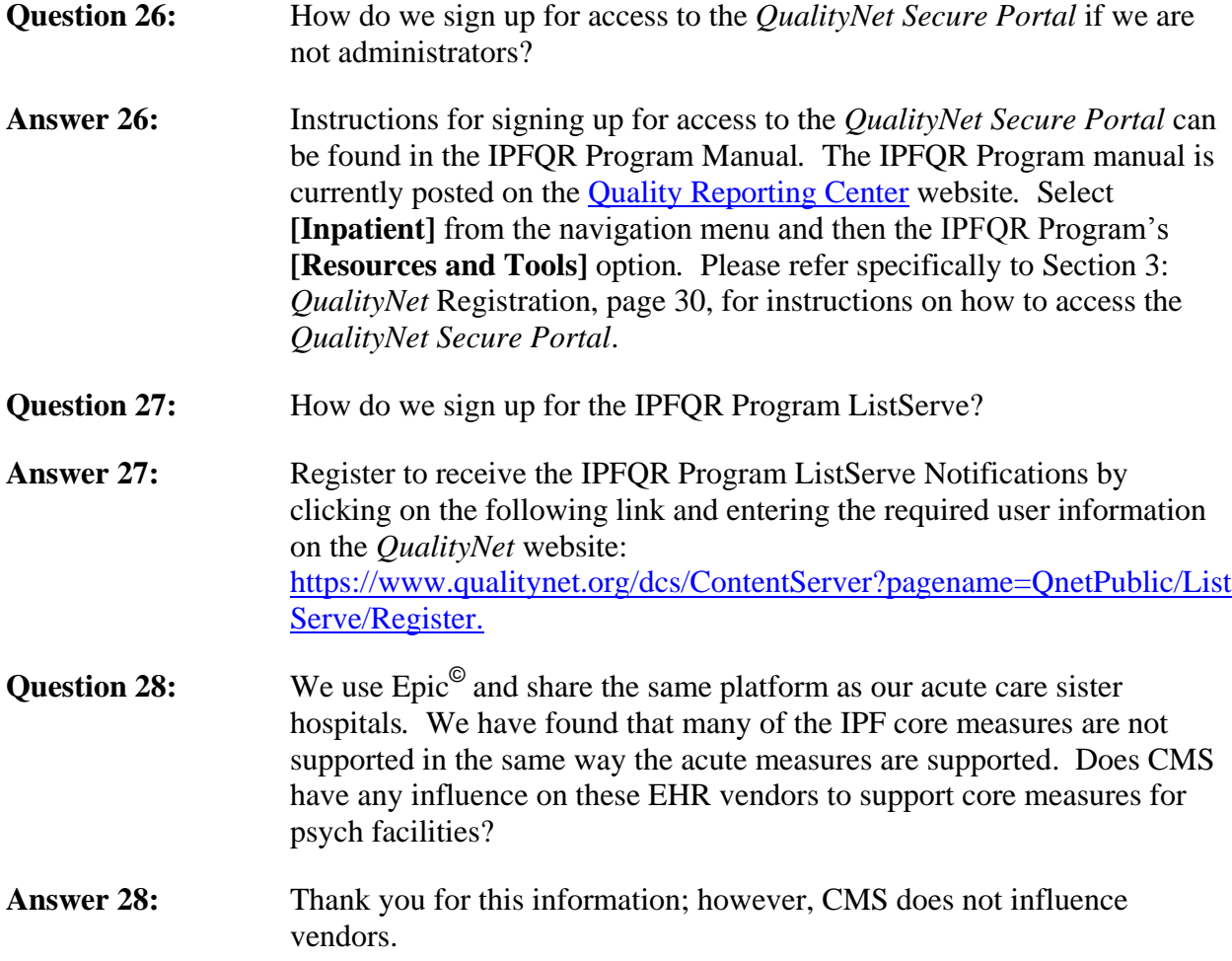